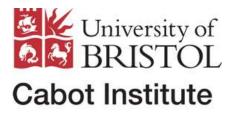

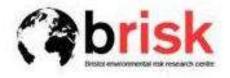

# **Cabot Summer School programme**

## Daily programme

| 9.30 am – 11 am     | Session 1                                         |
|---------------------|---------------------------------------------------|
| 11 am – 11.30 am    | Coffee                                            |
| 11.30 am – 12.30 am | Session 2                                         |
| 12.30 pm – 2 pm     | Lunch                                             |
| 2 pm – 4 pm         | Session 3, practical                              |
| 4 pm – 4.30 pm      | Теа                                               |
| 4.30 pm – 5.30 pm   | Guest lecture                                     |
| 5.30 pm – 6 pm      | Discussion                                        |
| Evening             | Opportunity to have supper with the guest speaker |

## Day by day

#### Monday

Session 1: Introduction (Sparks), Basic concepts (Rougier)
Session 2: Visualisation and decision support (Rougier)
Session 3: Poster session and general introductions
Guest lecture: Prof Steve Sparks FRS, decision support for volcanic emergencies

Tuesday (Rougier): How to calibrate your model
Session 1: Principles of model calibration
Session 2: Useful practical tricks in complicated problems
Session 3: Practical computing session using R
Guest lecture: Prof Herbert Huppert FRS, climate change: hazards and risks

Wednesday (Chen): Spatial statisics Session 1: Spatial data, point-source data in particular Session 2: Visualisation, fitting, prediction Session 3: Practical computing session using R Guest lecture: Prof Thorsten Wagener, risk assessment in flooding

**Thursday** (Aspinall): Expert judgement and elicitation Sessions 1 & 2: introduction to expert elicitation of uncertainty, and pooling of expert judgement Session 3: Practical example of elicitation exercise Guest lecture: Dr Philippa Bayley, Cabot Institute Manager, Science communication: engaging people outside the lab

#### Friday

Session 1: Review of elicitation exercise, award of prizes Session 2: Tamsin Edwards, Public understanding of prediction and uncertainty Session 3: Informal, end of Summer School.

### **Additional information**

- There is a poster session on Mon afternoon. Please bring a poster about your work if you have one handy, but there is no obligation. last year about half the attendees brought posters.
- Some of the practical sessions involve computing. Please bring your laptop, and load the R statistical computing environment, available at <a href="http://cran.r-project.org/">http://cran.r-project.org/</a> R is not difficult to use, but if you are completely new to it then you might like to read one of the tutorial guides before you arrive. Note that R is now the de facto standard in data processing and visualisation, and so learning a bit of R ought to be very useful.